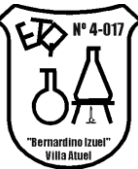

## **A-PROBAR EN UN CLIC**

**Nombre del proyecto:** "Uso de Moodle como soporte digital de diferentes espacios curriculares en escuela secundaria"

**Autores:** Giménez Victor y Maldonado Marcos

### **Área o áreas disciplinares del proyecto**.

Área: Industria de Procesos.

**Espacios Curriculares:** Tecnología de la Información y la Comunicación, Tecnología de los Materiales, Procesos Productivos, Tecnología de Control y Materias Primas Minerales

**Objetivo general:** lo que se busca alcanzar con el proyecto.

Con la realización de este Proyecto se busca, por un lado, complementar, reforzar y ayudar a organizar el trabajo con los alumnos; y a su vez, lograr la alfabetización digital de los mismos. De este modo, se espera lograr, la integración de diversos software de aplicación específica y darle uso eficiente a las netbook.

**Objetivos específicos:** el desglose de las acciones o actividades particulares menores –y sustancialmente diferentes unas de otras– que se requieren para alcanzar el objetivo general.

Implementar y utilizar un **Campus virtual** en un sitio en Internet o en la Intranet escolar para el uso en espacios curriculares por parte de profesores, tutores y alumnos.

Acompañar de manera permanente a los alumnos, de manera sincrónica y asincrónica, para facilitar sus aprendizajes

Lograr la alfabetización digital de los alumnos para que puedan desenvolverse en estos entornos virtuales y en su futura vida académica y/o laboral.

Uso de un Moodle como soporte digital de diferentes espacios curriculares en la escuela secundaria.

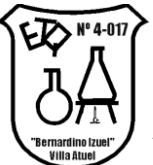

Incluir y utilizar diferentes software de aplicación específica en el desarrollo de las secuencias didácticas.

Motivar a los alumnos a través de la utilización permanente de TIC en el desarrollo e clases.

**2**

Maximizar la colaboración entre usuarios y la realización de actividades asincrónicas (uso de mail y foro de debate) y sincrónicas (chat).

Optimizar el uso de netbook como recurso para el desarrollo de diferentes secuencias didácticas.

Aprovechar la oportunidad de utilizar TIC´s para mejorar la profesionalización de los docentes.

Acercar la escuela a la casa en una modalidad virtual, como una extensión del aula.

#### **Justificación y fundamentación de la importancia y utilidad del desarrollo presentado.**

En virtud de que algunos autores como Barnerà y Badía, ya pronosticaban cambios en la modalidad de enseñanza escolar gracias a la tecnología.

*"Se puede considerar que en un futuro muy próximo –como está sucediendo actualmente en la enseñanza superior–, en los niveles educativos obligatorios, se compartirán dos tipos de docencias bien distintas: por un lado, desarrollando aquellas clases del modo que lo han venido haciendo desde el inicio de su práctica profesional, naturalmente con mayor o menor grado de innovación –nos referimos a una docencia cara a cara–, mientras que, por otro lado, se incorporará, parcialmente para unos objetivos concretos, una docencia caracterizada por la no* 

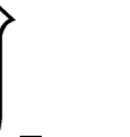

*coincidencia temporal y espacial en la que se utiliza tecnología comunicativa –nos referimos a una docencia de tipo virtual."* <sup>1</sup>

Es importante reflexionar acerca del perfil del alumno al que se pretende formar. Ya que se pretende formar a un sujeto más activo, independendiente y crítico de su aprendizaje. Esta es la meta compartida por todos los integrantes del proyecto. El alumno al finalizar su formación secundaria debe poseer capacidades, procedimiento y herramientas para incurrir en el uso positivo de las TICS.

> "el estudiante de *e-learning* deberá dominar una serie de destrezas: conocer cuándo hay una necesidad de información, identificar esta necesidad, saber trabajar con diferentes fuentes y sistemas simbólicos, dominar la sobrecarga de información, evaluarla y discriminar su calidad, organizarla, tener habilidad para la exposición de pensamientos, ser eficaz en el uso de la información para dirigir el problema, y saber comunicar la información encontrada a otros."<sup>2</sup>

Sin dudas, esta modalidad de trabajo, contribuye en gran medida a la alfabetización digital de los alumnos, lo cual permite prepararlos para estudios superiores o para el mundo laboral.

El objetivo principal que se persigue al incorporar esta forma de trabajo, mencionado anteriormente, puede expresarse según los autores Barnerà y Badía, cómo:

> *"en el ámbito educativo, se va introduciendo la virtualidad como un recurso que no sólo ilustra sino que complementa y refuerza contenidos, amplía la comunicación didáctica y hasta "suplanta" al propio profesor; puesto que permite desarrollar actividades en las que no aparezca físicamente a lo largo de su presentación y desarrollo, pero de las que a todas luces aparece como responsable."* <sup>3</sup>

 $\overline{a}$ 

<sup>&</sup>lt;sup>1</sup>Elena Barberà y Antoni Badía. Educar con aulas virtuales. Orientaciones para la innovación en el p**roceso de** enseñanza y aprendizaje. 2004, p. 7.

<sup>&</sup>lt;sup>2</sup> Julio Cabero.Op.Cit., p. 7.

<sup>&</sup>lt;sup>3</sup> Elena Barberà y Antoni Badía. Op. Cit., p. 4.

Uso de un Moodle como soporte digital de diferentes espacios curriculares en la escuela secundaria.

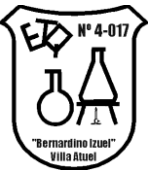

*De este modo, la plataforma virtual sirve como soporte para organizar el trabajo en distintos espacios curriculares, incluyendo para el desarrollo de los mismos diversos software de aplicación específica.*

**Contenido:** mencionar los contenidos específicos que podrán abordarse a partir del recurso propuesto.

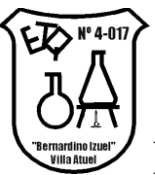

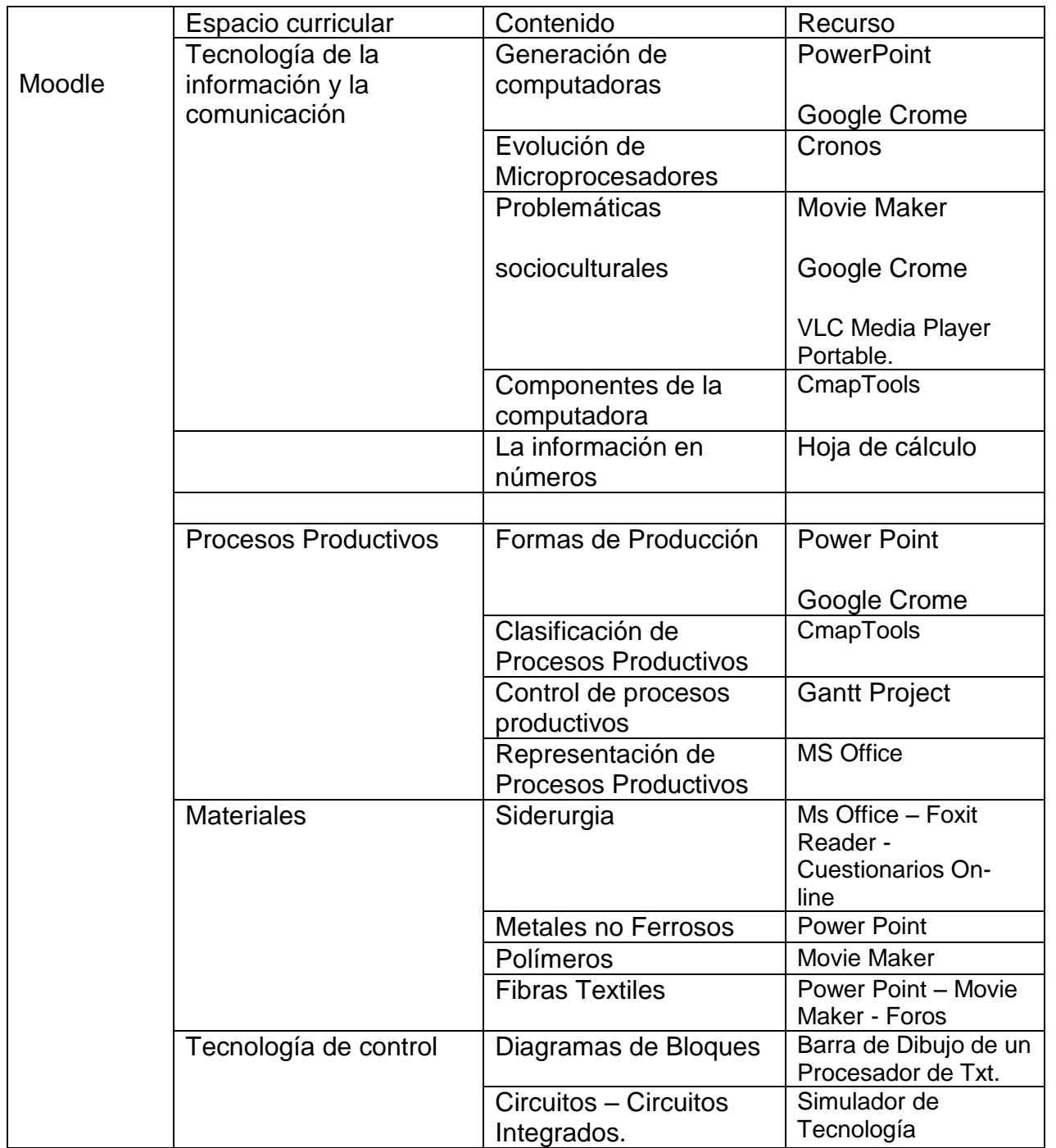

Uso de un Moodle como soporte digital de diferentes espacios curriculares en la escuela secundaria.

### **Plan y estrategias de trabajo.**

El precursor de este proyecto fue uno de los profesores autores. Detectó la necesidad de incluir esta forma de trabajo, a partir de las ventajas que la misma ofrece. Luego, alojó la plataforma virtual en un sitio Web, realizó experiencias personales de implementación e invitó a otros docentes a sumarse a la propuesta.

Se lleva a cabo en los últimos cuatro cursos y en algunas asignaturas de la institución escolar de nivel medio. Por lo general, en aquellas en las que los profesores están predispuestos. Se comienza a trabajar en tercer año, ya que los alumnos cursan el espacio curricular Tecnologías de la Comunicación y la Información, en el cual, aprenden el manejo básico de Moodle y varios de los software de aplicación específica.

A partir del cuarto año, se utiliza en otros espacios curriculares, recurriendo a las operaciones básicas y se incorporan otras más complejas como: participación en foros, embeber videos, etc. A su vez, se van incorporando otros software específicos.

Cabe destacar, que los alumnos cursan durante los dos primeros años, un taller de informática, en el cual, reciben la alfabetización básica.

Estrategias utilizadas:

- Utilizar los software que vienen instalados en las Netbook.
- Realizar síntesis y mapas conceptuales digitalmente (foxit reader y cmap)
- Utilizar la web, para encontrar contenido del tipo txt, imagen y otros, para construir videos que sinteticen el recorrido de un tema.
- Generar presentaciones electrónicas de diferentes subtemas y compartirlas colaborativamente.
- Utilizar foros, para tratar algunos temas específicos.
- Usar la Hoja de cálculo para tomar decisiones, utilizando funciones.

#### **Productos esperados.**

Se espera lograr un conjunto de producciones confeccionadas con diversos software, todos alojados en la plataforma Moodle. Al concluir cada año, el alumno puede llevarse un CD con todo el material trabajado.

Uso de un Moodle como soporte digital de diferentes espacios curriculares en la escuela secundaria.

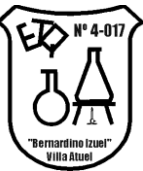

### **Estrategias de evaluación.**

Seguimiento continuo del alumno.

Cuestionarios virtuales realizados con el software "hot potatoes"

Participación y debate en foros.

Subida de producciones personales en fechas preestablecidas.

Defensa oral de trabajos.

**Sugerencias de aprovechamiento didáctico** (cómo el proyecto puede servir en otros contextos aúlicos, geográficos, en otras disciplinas u otros niveles de enseñanza)

Este proyecto podría ampliarse en primera instancia a otros espacios curriculares de la institución. Como así también a otros contextos geográficos que así lo requiera y sirve de base para el uso posterior en otros niveles y capacitaciones.